## SAP ABAP table FPB EXP CA ITM1T {Express Planning: Texts for Elements of Context Area}

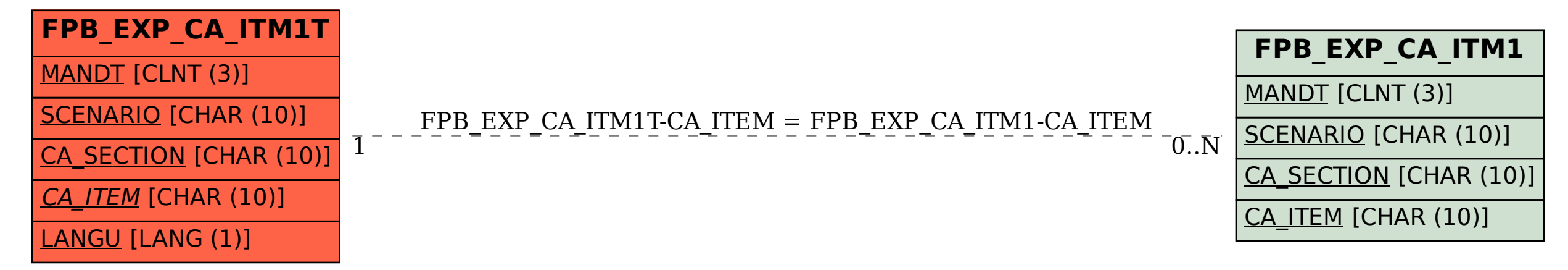